$\pmb{\times}$ 

## **ESP32 with Ethernet Socket: ET32-ETH01**

## **Connecting External RS232 Adapter**

(Cable colors are from the Pylonmon adapter)

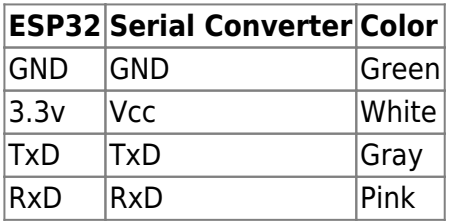

## **Connecting USB/Serial Adapter for Flashing**

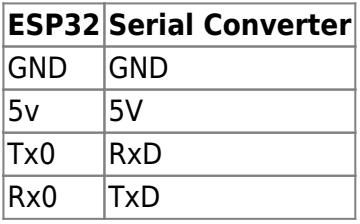

The jumper on the Serial Converter must be set to 5V (not 3.3V).

Before flashing, IO0 must be connected to GND, then power on. This will activate Flash mode upon power-up.

From: <http://projects.dj0abr.de/>- **DJ0ABR Projects**

Permanent link: **<http://projects.dj0abr.de/doku.php?id=en:tipps:wt32-eth01>**

Last update: **2023/12/17 13:25**